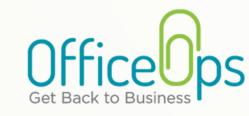

### **Services Price List**

As of January 2024

## **Bookkeeping**

| Task                                  | Hourly Rate                                  | Subtask                                                                                                    |
|---------------------------------------|----------------------------------------------|----------------------------------------------------------------------------------------------------|
| Adding Transactions                   | 65<br>65<br>65<br>65<br>65<br>65             | Adding from Bank Link Enter Credit Card Expenditures Manual Account Entry (Unconnectable Accounts) Payroll Journal Entries Account Coordination for Transactions Without Details Updates and Fixes Class or Project Tracking and Coordination |
| Adjusting Journal Entries             | 100<br>100                                   | Payroll<br>Revenue Recognition and Split Out                                                                                                    |
| Assets                                | 100<br>100                                   | Construction Work in Progress Depreciation and Amortization                                                                                                    |
| Diagnostic Reports *Starting at \$250 | Varies                                       | Review Current QuickBooks file and Identify Problems and Opportunities                                                                                                    |
| Financial Statements                  | 100<br>100<br>100<br>100                     | Chart of Accounts Updated<br>Month End Close<br>Board Financial Statements<br>Monthly Financials Review and Send                                                                                                    |
| Project and Grant Tracking            | 100                                          | Review and Adjust for Reporting<br>Requirements by Class, Customer, or<br>Project                                                                                                    |
| QuickBooks Cleanup                    | 100                                          | Reconcile, Add Transactions, Change<br>COA and Others                                                                                                    |
| QuickBooks Conversion                 | 100                                          | Desktop to Online                                                                                                    |
| QuickBooks Online Set-Up              | 100                                          | New QBO File                                                                                                    |
| Reconciliation                        | 100<br>65<br>100<br>100<br>100<br>100<br>100 | Fix Reconciliation Operating Accounts (Connected) Benefits Liabilities Bill.com (Connected) PayPal, Venmo (Connected) Venmo, Cash App (Unconnected) Emergency Funds Resolve Unreconciled Transactions                                         |

<u>Payroll</u>

|                                     | <u>r agron</u> |                                         |
|-------------------------------------|----------------|-----------------------------------------|
| Task                                | Hourly Rate    | Subtask                                 |
| Payroll Offboarding                 | 100            | Add to Gusto                            |
| Payroll Onboarding                  | 100            | Remove from Gusto                       |
| Payroll Processing                  | 100            | Hourly Timesheets Provided via Email    |
|                                     | 100            | Hourly Timesheets Synced to Gusto       |
|                                     | 00             | Salaried Employees / Manage Auto Pilot  |
|                                     | 100            | Manage Deductions and Contributions     |
|                                     | 100            | Manage Deductions and Contributions     |
| Workers' Compensation               | 100            | Workers' Compensation Audit             |
|                                     | 100            | Calculation and Payment                 |
| 1099-NEC                            | 65             | QuickBooks Filing                       |
| 1077 NEC                            |                |                                         |
|                                     | 65             | Filing through Gusto                    |
|                                     | 65             | Edits through Gusto                     |
| 1099-MISC                           | 65             | Filing through QBO or Track 1099        |
| Payroll Tax                         | 100            | Reconcile Payroll Tax                   |
| rayion iax                          |                | •                                       |
|                                     | 100            | Resolve Payroll Tax Notice              |
|                                     | 100            | Review Payroll Tax                      |
| Managing State Payroll Taxes        | Varies         | Registration                            |
|                                     | 100            | Close Payroll Tax Account               |
|                                     | Varies         | Set-Up New State through CorpNet        |
|                                     |                |                                         |
|                                     | 100            | Troubleshoot Notices                    |
|                                     | 100            | Update SUI Rates                        |
| Managing Out of State Payroll Taxes | 65             | Mail Service                            |
| ranaging out of state rayrott raxes | 100            | Paid Family Leave and Disability Setup, |
|                                     | 100            |                                         |
|                                     |                | File, and Payment                       |
| Paying Contractors                  | 100            | Pay Contractors through Gusto -         |
|                                     |                | Emailed Invoices                        |
|                                     | 100            | Pay Contractors through Gusto -         |
|                                     |                | Hourly Timesheets                       |
|                                     |                |                                         |
| Annual Report Filing                | 100            | LA Secretary of State Annual Report     |
|                                     |                | Filing                                  |
| Benefits Administration             | 100            | Coordinate with Broker                  |
|                                     | 100            | Open Enrollment                         |
| W-2                                 | 100            | Filing Outside of Custo                 |
| VV-2                                | 100            | Filing Outside of Gusto                 |
|                                     | 100            | Filing Through Gusto                    |
|                                     | 100            | Edits Outside of Gusto                  |
|                                     | 100            | Edits Through Gusto                     |
|                                     | 100            | Gusto Year End Review                   |
| Foundation I House                  | 400            | A.I. D. C. II D I                       |

#### 100 100

100

<u>Tax</u>

**Hourly Rate** 

100

100

Subtask

Address, Benefits, Help with Portal

Monthly Sales Tax Filing

Resolve Sales Tax Notice

LAT 5 Filing and Payment

60 Minute Check-in Meeting

**Process Consulting Meetings** 

QuickBooks Consulting Meetings

Keep a Record of all Expenditures in

Follow-up on Receivables

Prepare and Send Statements

Manage Accounts Payable through BILL

Digital Format

Occasional Sales Tax Filing

**Employee Updates** 

Task

Sales Tax

**Business and Personal** 

| Property Tax Filing              |             | <i>,</i>                                                  |
|----------------------------------|-------------|-----------------------------------------------------------|
| Payroll Tax                      | 100         | LAT 5 Filing and Payment                                  |
| Annual Report Filing             | 100         | LA Secretary of State Annual Report Filing                |
| Occupational License Tax Renewal | 100         | City of New Orleans.                                      |
| Nonprofit Audit Support          | 100         | Assist with Audit                                         |
| Coordinate with Tax Preparer     | 100         | Assist with 990 Filing                                    |
|                                  |             |                                                           |
|                                  | Consulting  |                                                           |
| Task                             | Hourly Rate | Subtask                                                   |
| QuickBooks Support               | 130<br>130  | QuickBooks Support by Phone<br>QuickBooks Support by Zoom |
| Check-In Meeting                 | 65          | 30 Minute Check-in Meeting                                |
|                                  |             |                                                           |

#### 130 130

Consulting

**Filing** 

**Receivables** 

**Approve and Process Payables** 

130

| Accounts Payable                 |             |                                                                                  |  |
|----------------------------------|-------------|----------------------------------------------------------------------------------|--|
| Task Respond to Vendor Inquiries | Hourly Rate | Subtask  Coordinate about Onboarding, Invoice Balances, Lost Checks, 1099s, etc. |  |
| Input Vendor Payables            | 100         | Manage Accounts Payable through BILL                                             |  |
| Print Checks                     | 100         | Print, Get Signed, and Mail                                                      |  |

**Employee Reimbursement** Approval and Pay through BILL 100 100 New BILL account for payables **BILL Setup** 

**Accounts Receivable** Task **Hourly Rate** Subtask

100

100

100

100

| Invoicing | 100 | Generate and Send Invoices Reimbursable Grant Invoices |
|-----------|-----|--------------------------------------------------------|
|           | 100 |                                                        |
|           | 100 | Verify Billing Data                                    |
|           | 100 | Grant Invoice and Backup                               |
|           |     |                                                        |
|           |     |                                                        |

# Financial Management

| Task               | Hourly Rate       | Subtask                                                                                     |
|--------------------|-------------------|---------------------------------------------------------------------------------------------|
| Cash Flow          | 100<br>100<br>100 | <ul><li>13 Week Projections</li><li>12 Month Rolling</li><li>3-5 Year Projections</li></ul> |
| Budget vs. Actuals | 100               | Monthly Updated Excel or Google Doc                                                         |
| Dudget Assistance  | 100               | Dudget Assistance                                                                           |

**Budget Assistance Budget Assistance** 100 Meeting 130

**Internal Controls** Fianncial Policies and Procedures 100 **In-Person Meeting Travel** Mileage and Time Varies

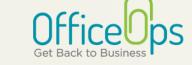